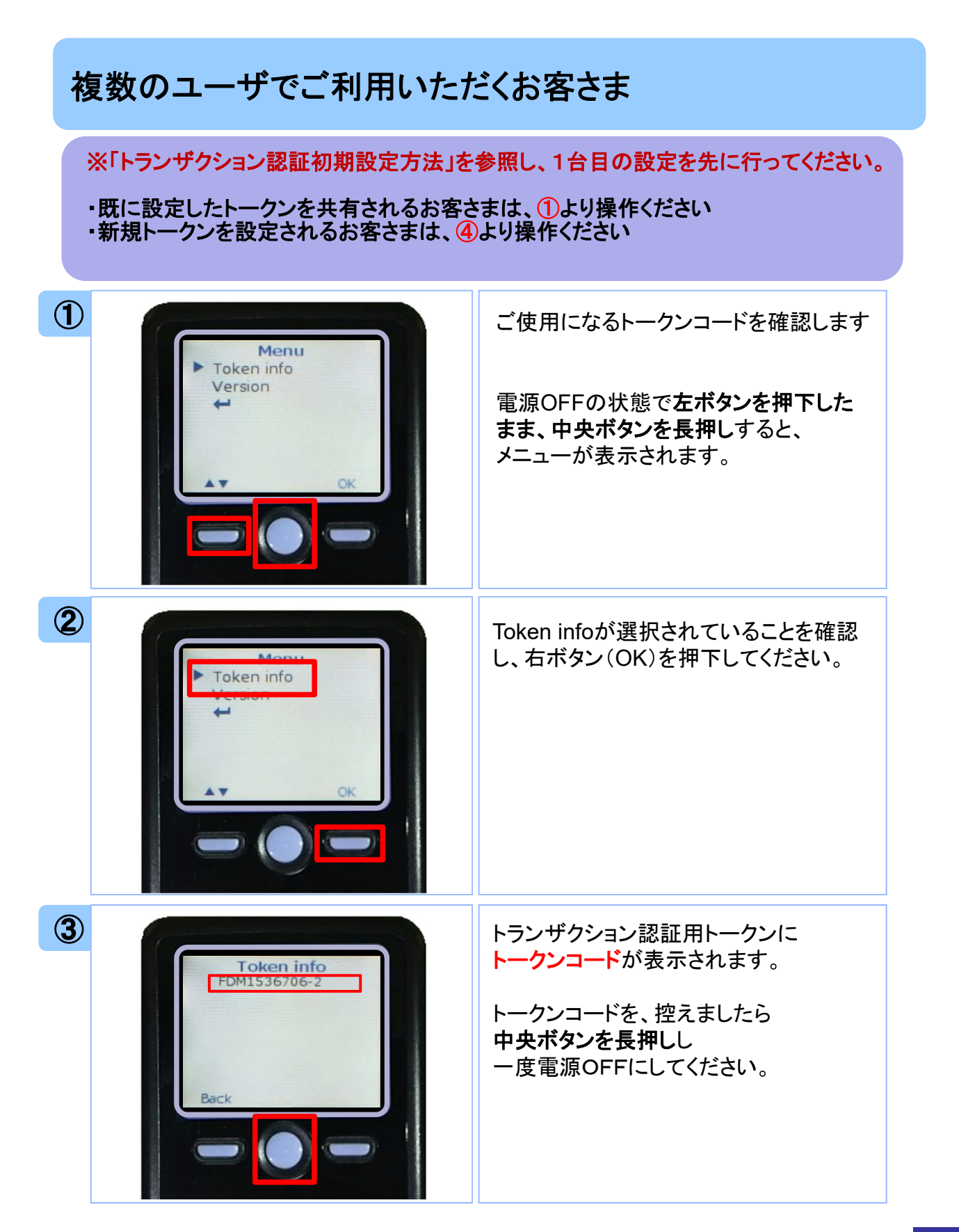

## 1

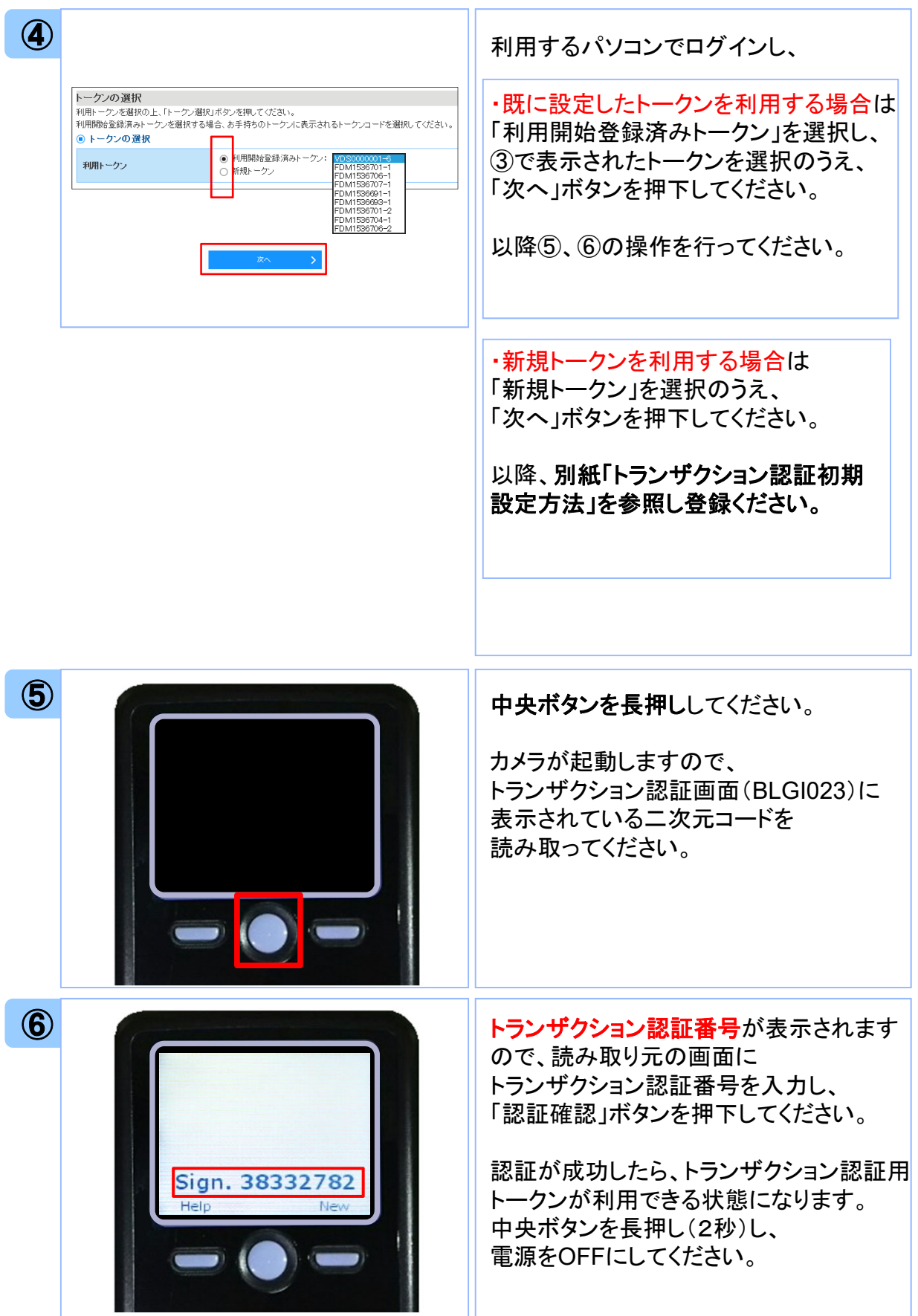